# [GrfA - Graphic] [TitA - Agenda Title]

[DatA - Date]Date : [TimA -Time]Time : [OrtA - Place]Place :

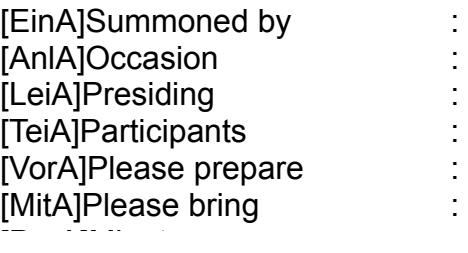

## **Agenda Points**

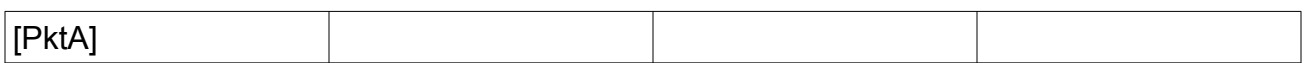

## **Further Information**

[GstA - Guests on the Agenda]Guests:

[FchA - Experts on the Agenda]Experts:

[RemA - Remarks on the Agenda]Remarks:

[DelA]

Special features of the Agenda wizard templates:

The tables for the minutes are copied as follows:

GotoBookmark(«ThmP«) CursorUp() CursorDownWithSelection()

//Now the entire table including the above-lying paragraph (as a seperator) should be selected. Cut() FOR i:=nAnz DOWNTO 1 DO BEGIN

Paste() // Insert table, including separator paragraph

CursorUp() // Cursor back to separator paragraph above table

CursorRight() // Cursor to beginning of table; the theme is placed here!

InsertString(Theme[i])

GotoNextCell()

InsertString(Speaker[i])

GotoNextCell()

InsertString(Time[i])

 $CurschUp()$  //Cursor should now be back in the separator paragraph above the table END;

[DelE]

[Umbr - Here is the break]

# [GrfP - Graphic] [TitP - Agenda Title]

[DatP - ]Date : [TimP -]Time : [OrtP - Place]Place :

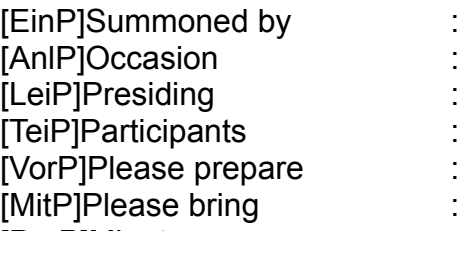

## **Agenda Points**

#### [PDum - Absolutely necessary in this position]

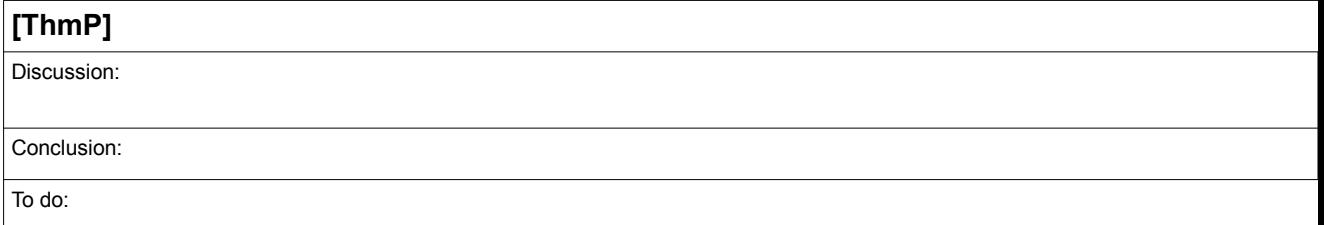

#### **Further Information**

- [GstP Guests in minutes]Guests:
- [FchP Experts in minutes]Experts:
- [RemP Remarks in minutes]Remarks: